## Rayman origins how to pass worlds

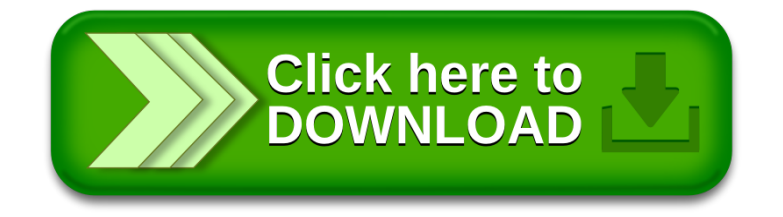